**"Database Schema Deployment"** php|tek 2006 in Orlando Florida

> Lukas Kahwe Smith smith@pooteeweet.org

### *Agenda:*

- The Challenge
- Diff Tools
- ER Tools
- Synchronisation Tools
- Logging Changes
- XML Formats
- SCM Tools
- Install Scripting
- Update Scripting
- Alternative Approaches

# *Terminology:*

- DDL
	- Data Definition Language
		- **CREATE**
		- ALTER
		- DROP
- DML
	- Data Manipulation Language
		- INSERT
		- UPDATE
		- DELETE

### *The Challenge: Overview*

• Getting the DDL and DML – SQL diff tools can generate DDL • Usually RDBMS specific – Data synchronisation very tricky • Especially if DDL and DML needs to be mixed – Deal with object dependencies • Foreign Keys, Views, Stored Routines – Column order matters with sloppy code • No additional steps during development • Less steps during packaging

• Allow releases to be skipped

# *The Challenge: Example*

- Version 1.0.0
	- User database with a single phone number
- Version 1.1.0
	- Allow infinate phone numbers per user by adding a phone numbers table
		- Add new table phone numbers
			- CREATE TABLE phone\_nums (user\_id INT REFERENCES user, phone\_num CHAR(20))
		- Move all data into the new table
			- INSERT INTO phone\_nums SELECT user\_id, phone\_num FROM users
		- Drop the old phone numbers column
			- ALTER TABLE users DROP COLUMN phone\_num

# *Diff Tools: Overview*

# • Generate DDL by comparing

- SQL files
- Installed schema
- Does not handle DML
- Tend to be RDBMS specific
- Examples
	- SQLYog (Win, MySQL, \$)
	- Toad (XXX, different RDBMS, \$\$)
	- AdeptSQL (Win, MS SQL, \$\$)
	- Most modeling tools

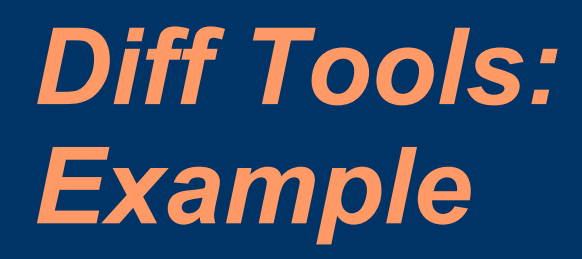

#### Playing with SQLYog

# *ER Tools: Overview*

- ER Modeling tools
	- Visually design schema
	- Synchronize model
	- Reverse engineer model
- Examples
	- DBDesigner (Win, Generic)
	- MySQL Workbench (Win/\*nix, MySQL)
	- PowerDesigner (XXX, Generic, \$\$\$)
	- ERWin (XXX, Generic, \$\$\$)
	- Visio (Win, Generic, \$\$)

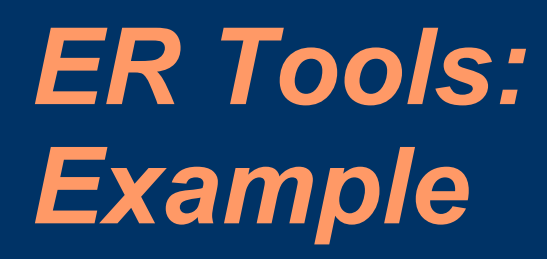

#### Playing with DBDesigner

# *Synchronisation Tools:*

- Find differences in data
- One way synchronisation is easy
- Two way synchronisation is tricky
- Only useable in the rare case where all clients have the same data
	- No way to generate DML to make the same changes on different data

# *Logging Changes:*

- PostGreSQL: log\_statement "mod"
- MYSQL: binarylog with mysqlbinlog util
- Oracle: AUDIT command
- DB2: db2audit command
- Alternative approach
	- Cronjob that checks for changes in the information schema
		- Only handles DDL
	- Write all DDL and DML to a log and only execute changes from the log

# *XML Formats: AXMLS*

- RDBMS independent XML format
- Bundled with ADODB
- Supports
	- Tables
		- Columns
		- Autoincrement
		- Constraints (not fully abstracted)
		- Indexes
		- Initialization
	- Queries (not abstracted)
- Create, alter, remove schema
- Execute directly or dump statements

# *XML Formats: Metabase XML*

- Mostly same feature set as AXMLS
	- Adds support for sequences and variables
	- XML format uses no attributes
	- No support for "plain" queries
	- No support to remove schemas
	- Only support for primary/unique constraints
- Implemented in
	- Metabase
	- PEAR::MDB2\_Schema
	- ezc/DatabaseSchema
- DBDesigner exports to Metabase XML

# *XML Formats: Example*

#### Playing with PEAR::MDB2\_Schema and WebBuilder2 Application framework

#### *SCM Tools:*

- Standard SCM work line based
	- Needs SQL parser in order to work statement based
	- Few SQL aware solutions available • Daversy (Win, SQLite/Oracle)
- Keep one database object per file
	- Watch out for dependencies
		- VIEWs
		- Stored Routines
		- Triggers and Foreign Keys

# *Install Scripting: Getting Started*

- Dump test master for every release
	- Advantage
		- More or less automated
	- Disadvantage
		- No handling for DML
- Initial dump + all DDL and DML
	- Check current schema before applying
		- Can be applied to any version
	- Advantage
		- A singe script for install and upgrades
	- Disadvantage
		- Gets increasingly long

# *Install Scripting: Dependency Hell*

- Native dump tools handle dependencies
- Create dependency graph
	- Figure out dependencies
	- Order statements accordingly
- Use dummies
	- Create dummy implementations of all referenceing database objects
		- VIEWs
		- Stored Routines
	- Replace dummies with actual implementation

# *Update Scripting: Get DDL and DML*

- Log every DDL and DML
- Diff between current and last release
- Compare diff against DDL and DML log
- LOG
	- CREATE TABLE phone\_nums (user\_id INT REFERENCES users, phone\_num INT)
	- ALTER TABLE phone\_nums MODIFY phone\_num CHAR(20)
	- (2) INSERT INTO phone\_nums SELECT user\_id, phone\_num FROM users
	- (3) ALTER TABLE users DROP COLUMN phone\_num
- DIFF
	- ALTER TABLE users DROP COLUMN phone\_num
	- (1) CREATE TABLE phone\_nums (user\_id INT REFERENCES users, phone\_num CHAR(20))

# *Update Scripting: Organize DDL and DML*

- Ordered list of DDL and DML changes
	- Dependency order follows from log
	- Every change has
		- unique name per release
		- code to detect if the change is required
		- potentially a rollback script
- Ordered list of data unrelated objects
	- Views and summary tables
	- Stored routines

# *Update Scripting: Code Flow*

- Determine version and integrity of current installed database
- Load all necessary changes
	- Enclose in transaction
		- not supported in MySQL
	- Load previous changes if necessary
		- Hard code deviations from previous releases by referencing the unique change name
			- Skip buggy irrelevant/changes
			- Fold multiple changes into single change
	- Reload data unrelated objects
	- Update table stats

# *Update Scripting: Notes*

- Always explicitly hard code columns - <del>INSERT INTO foo VALUES (..); SELECT \* ..</del>
- Grants are a major PITA – Store grants with object definitions
- Old RDBMS versions might not support
	- New DDL: emulate with copy, drop, create
	- New optional features
		- MySQL only syntax: /\*!50100 PARTITION .. \*/
	- backwards compatibility
- Optionally show list of statements before execution for additional security

## *Alternative Approaches: Some more ideas*

- Plan ahead to minimize changes ;-)
- Keep old schema unchanged
	- Create a new schema for all new features
		- Use VIEWs to handle changes to existing tables
		- And/or copy old data to new schema as needed
	- Disadvantages
		- Schema becomes messy
		- Performance overhead

#### *References:*

#### • These slides

- http://pooteeweet.org/files/phptek06/database\_schema\_dep loyment.pdf
- SQLYog
	- http://www.webyog.com/
- Toad
	- http://www.oracle.com/technology/products/designer
- DBDesigner
	- http://fabforce.net/dbdesigner4/
- MySQL Workbench
	- http://forums.mysql.com/list.php?113
- AdeptSQL
	- http://www.adeptsql.com/

# *References: More ..*

#### • Sybase Powerdesigner

- http://www.sybase.com/products/developmentintegration/po werdesigner
- ERWin
	- http://www3.ca.com/Solutions/Product.asp?ID=260
- Visio
	- http://office.microsoft.com/visio/
- Daversy
	- http://www.svn-hosting.com/trac/Daversy
	- http://www.svnhosting.com/trac/Daversy/wiki/Dependencies

# *References: Still more*

#### • PostGreSQL logging

- http://www.postgresql.org/docs/8.1/interactive/runtimeconfig-logging.html
- MySQL logging
	- http://dev.mysql.com/doc/refman/5.0/en/binary-log.html
- Oracle logging
	- http://www.securityfocus.com/infocus/1689
- DB2 logging
	- http://publib.boulder.ibm.com/infocenter/db2luw/v8/index.js p?topic=/com.ibm.db2.udb.doc/core/r0002051.htm

# *References: Yet More ..*

#### • ADODB xml-schema

- http://adodb-xmlschema.sourceforge.net/docs/index.html
- ezc/DatabaseSchema
	- http://ez.no/doc/components/view/latest/(file)/classtrees\_D atabaseSchema.html
- PEAR:: MDB2 Schema
	- http://pear.php.net/package/MDB2\_Schema/
- WebBuilder2 Schema Manager
	- http://svn.oss.backendmedia.com/modules/schema\_manage r/schema\_manager.phps
- SCM for databases?
	- http://blogs.ittoolbox.com/database/soup/archives/007666.a sp

Thank you for listening .. Comments? Questions?

smith@pooteeweet.org